## A keresztrejtvény-készítő program használata

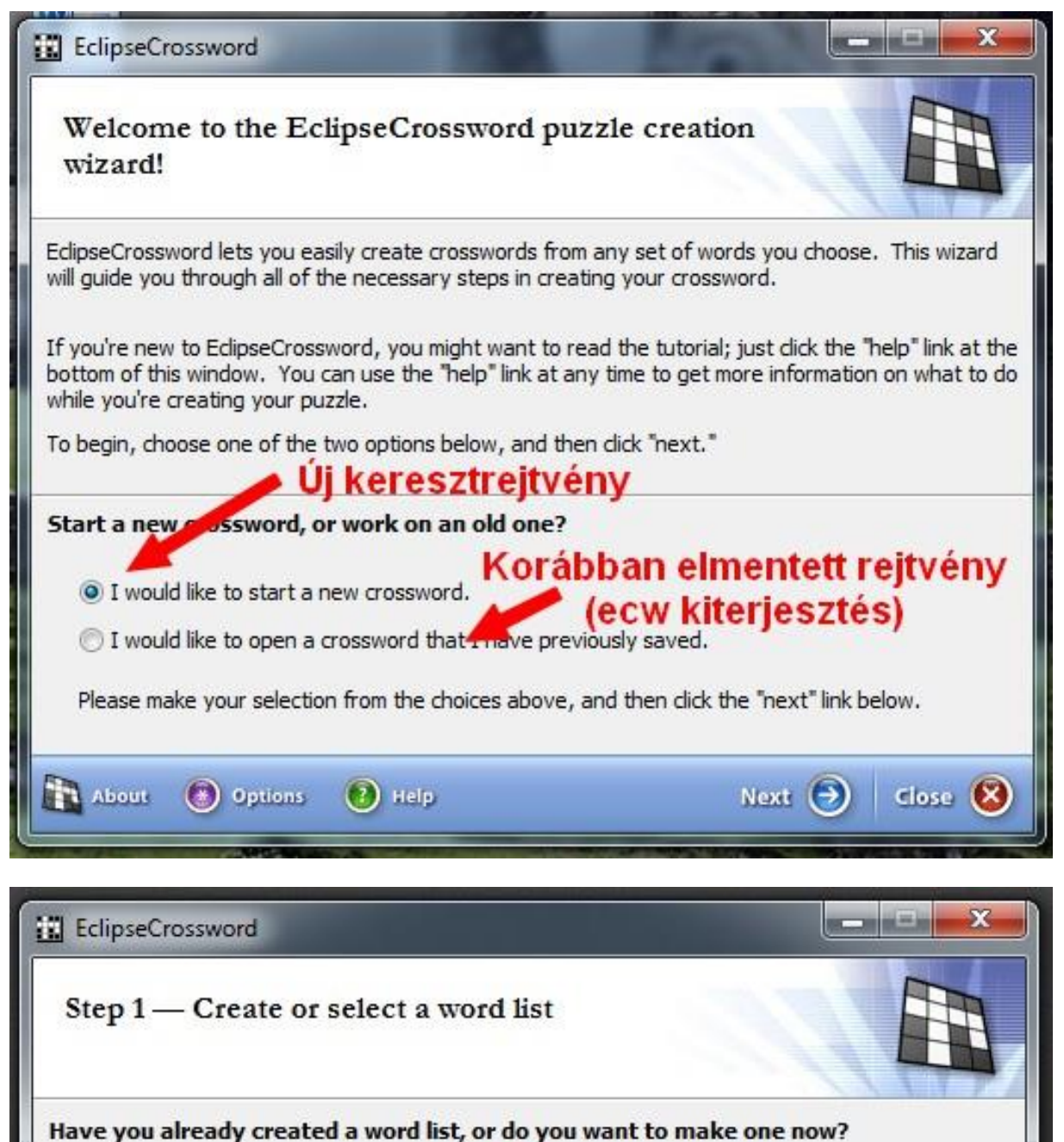

© Let me create a word list from scratch now. Uj szavakból készítek listát 1 I already have a word list or saved crossword puzzle that I will use.

ase make your selection from the choices above, and then click on the "next" link below. Plesse note that regardless of the option you choose, you will be able to make changes in the net it step. If you made a mistake and want to return to the welcome page, dick "back" below.

 $\Theta$  Back

Next  $\Theta$  close  $\otimes$ 

## Egy korábban elmentett listát használok

**T** About

(\*) Options

 $(2)$  Help

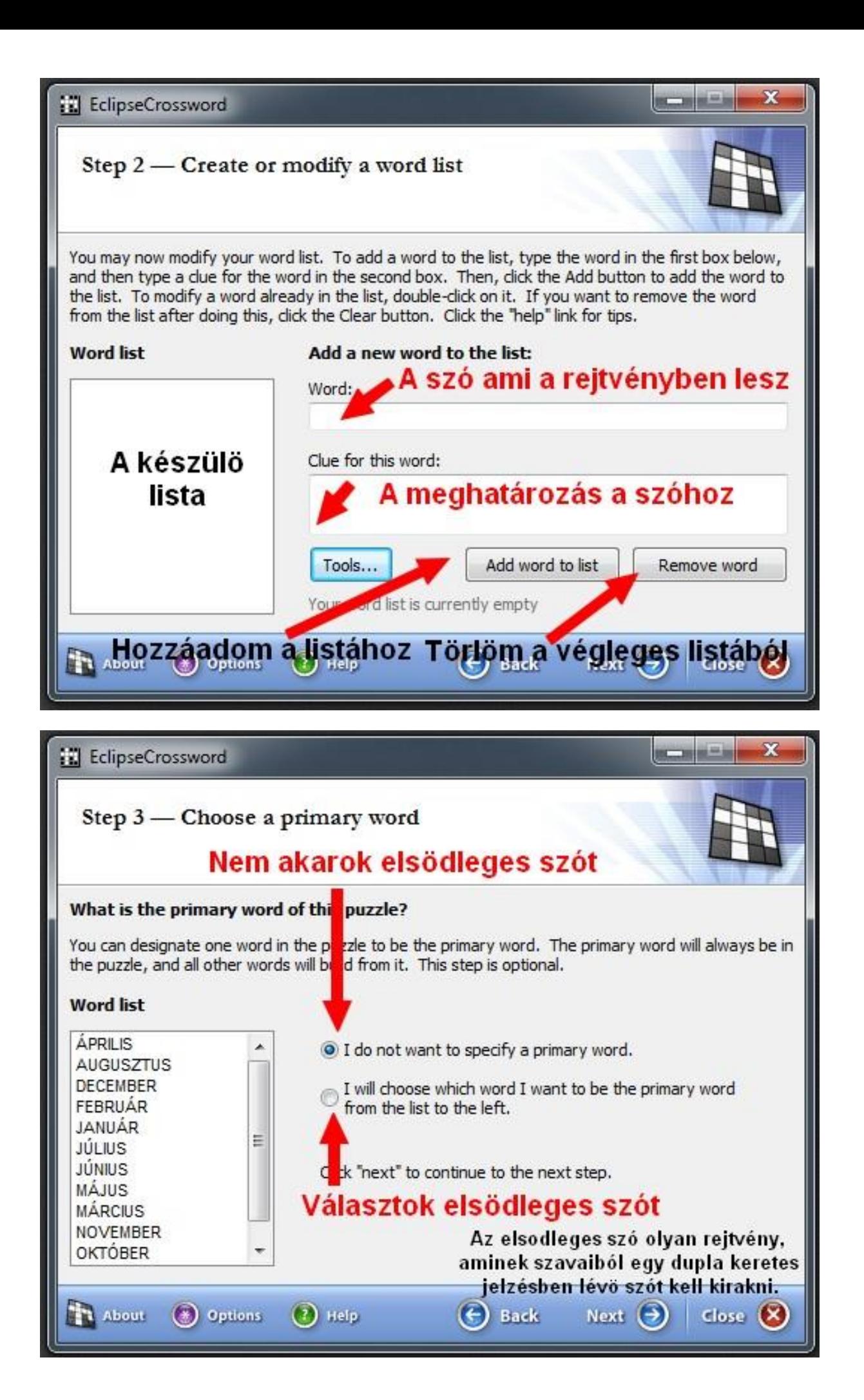

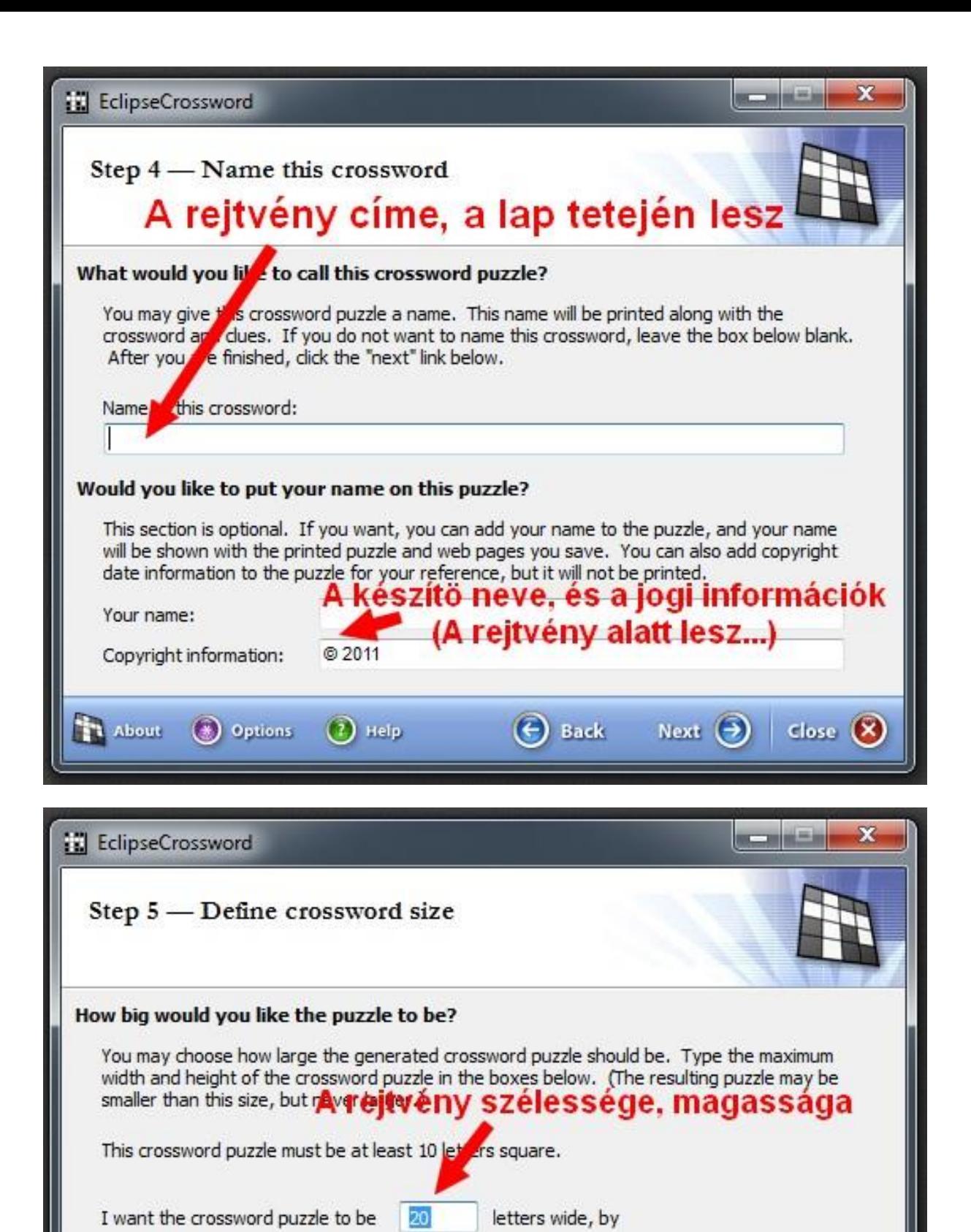

letters tall. 20 Once you are satisfied, dick the 'hext' link below.<br>A program ekkora rácsba próbálja rendezni. Ami nem fér bele, azt jelezni fogja. Vagy nagyobb rácsot engedsz. vagy elfogadod, hogy kimarad. **TL** About (\*) Options  $(7)$  Help  $\epsilon$  Back Next  $\left(\rightarrow\right)$  close  $\left(\times\right)$ 

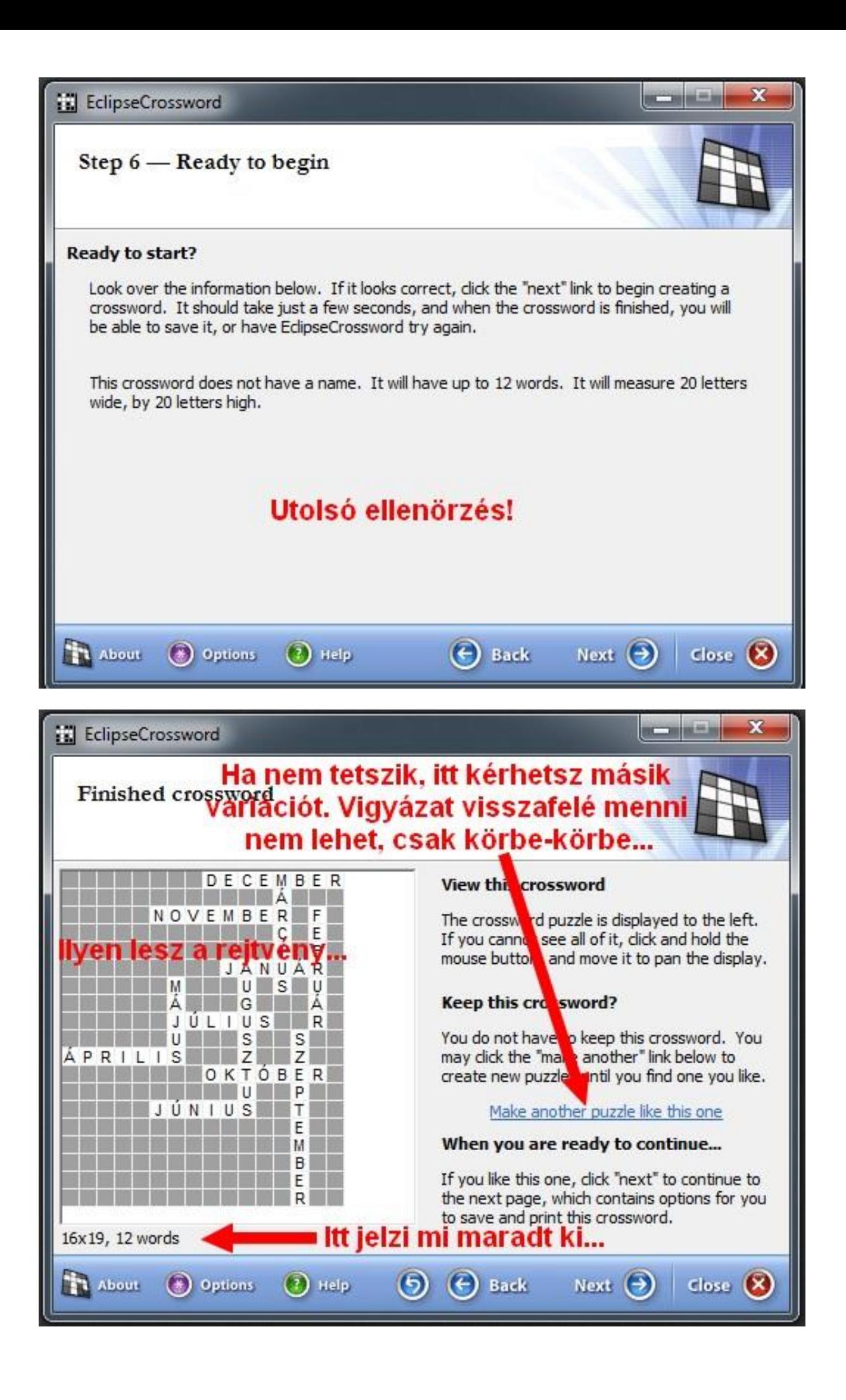

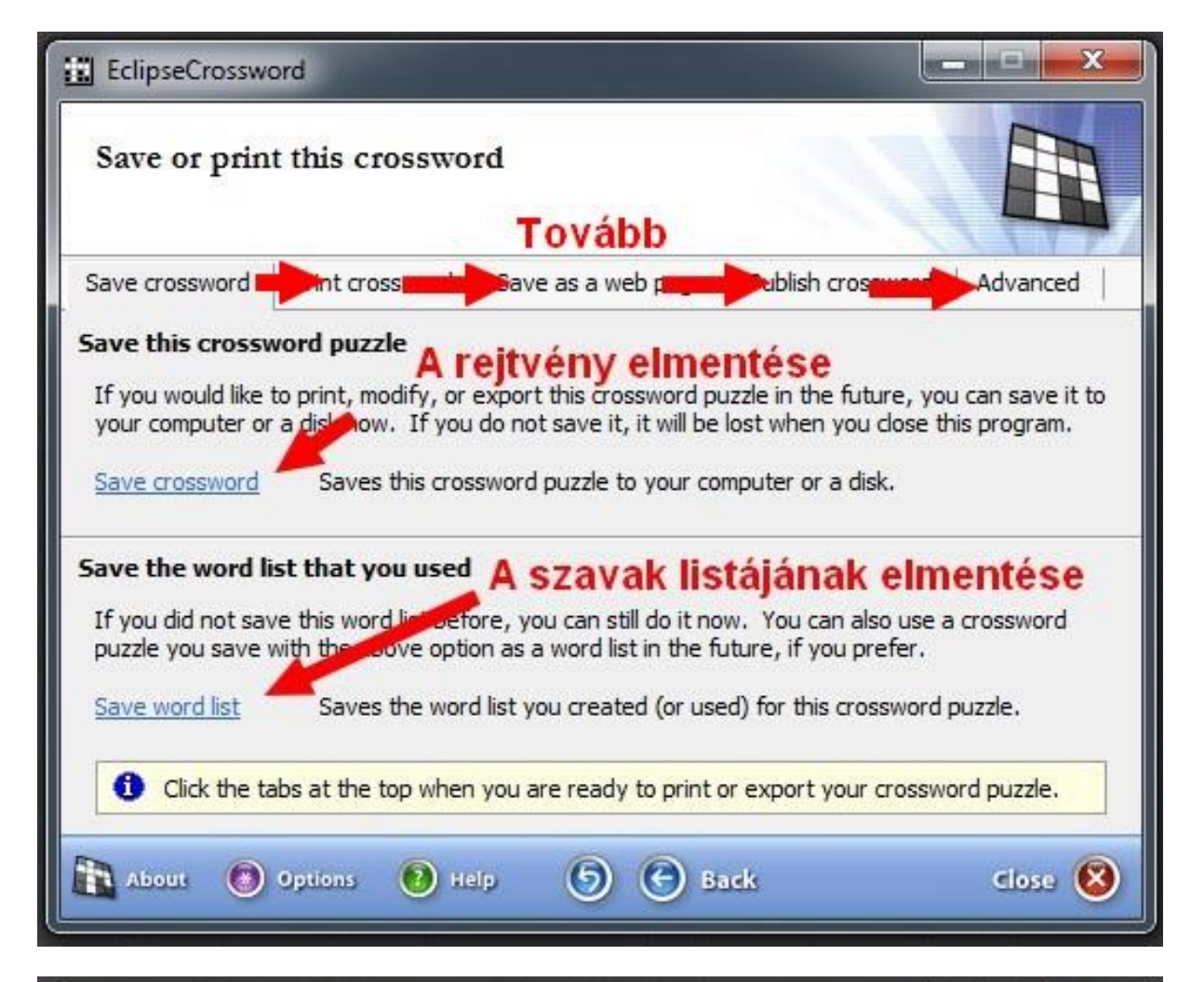

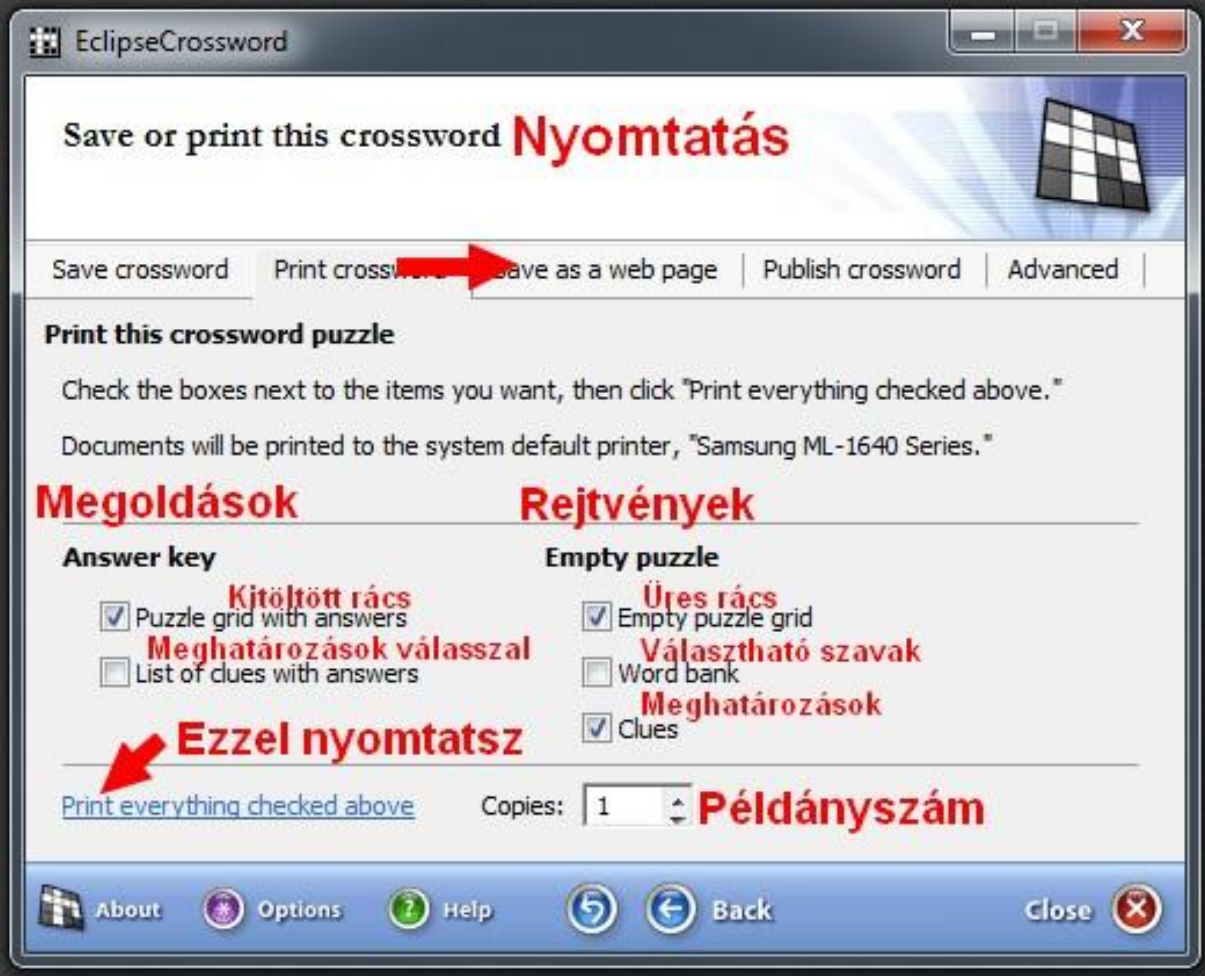

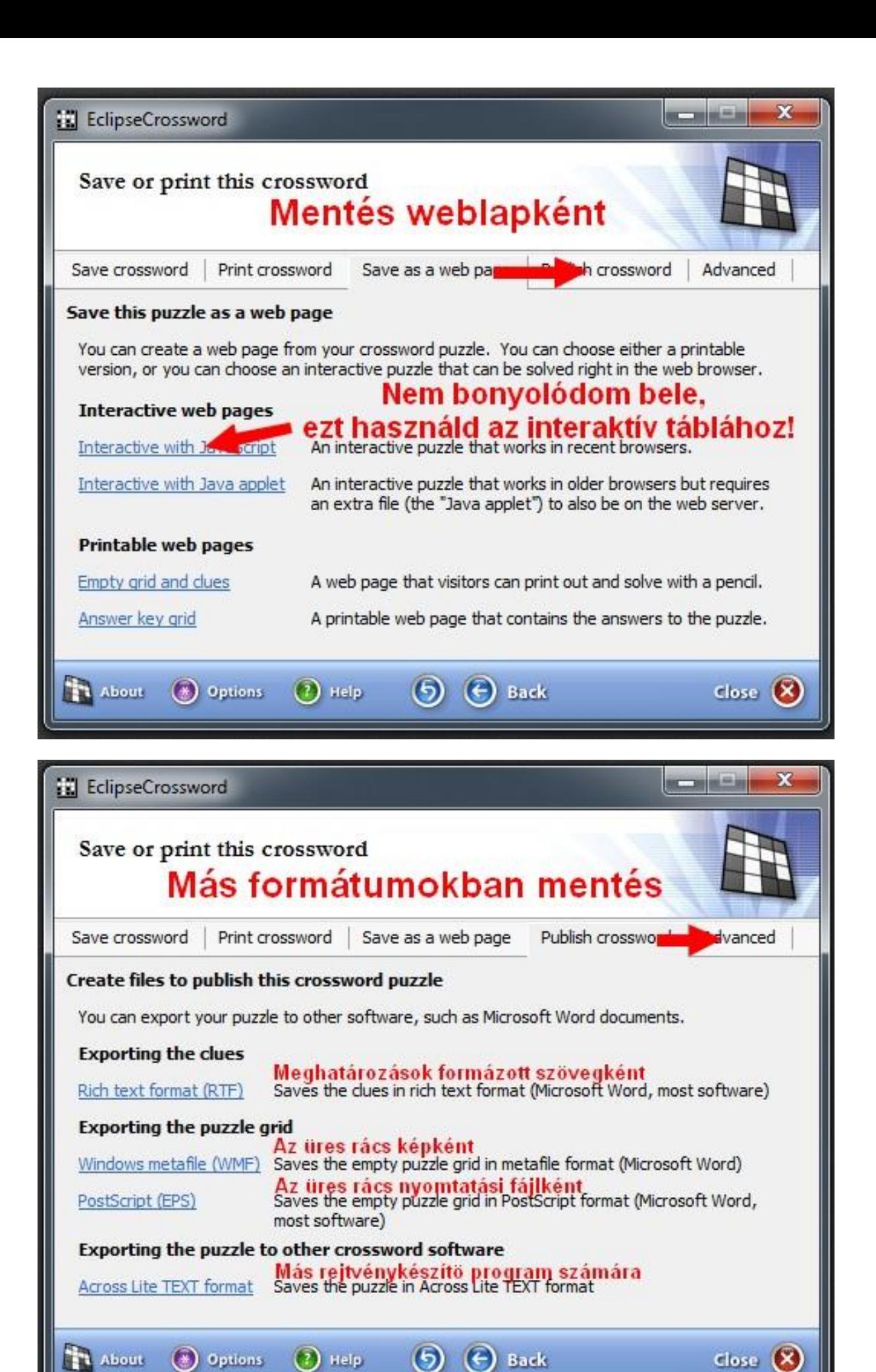

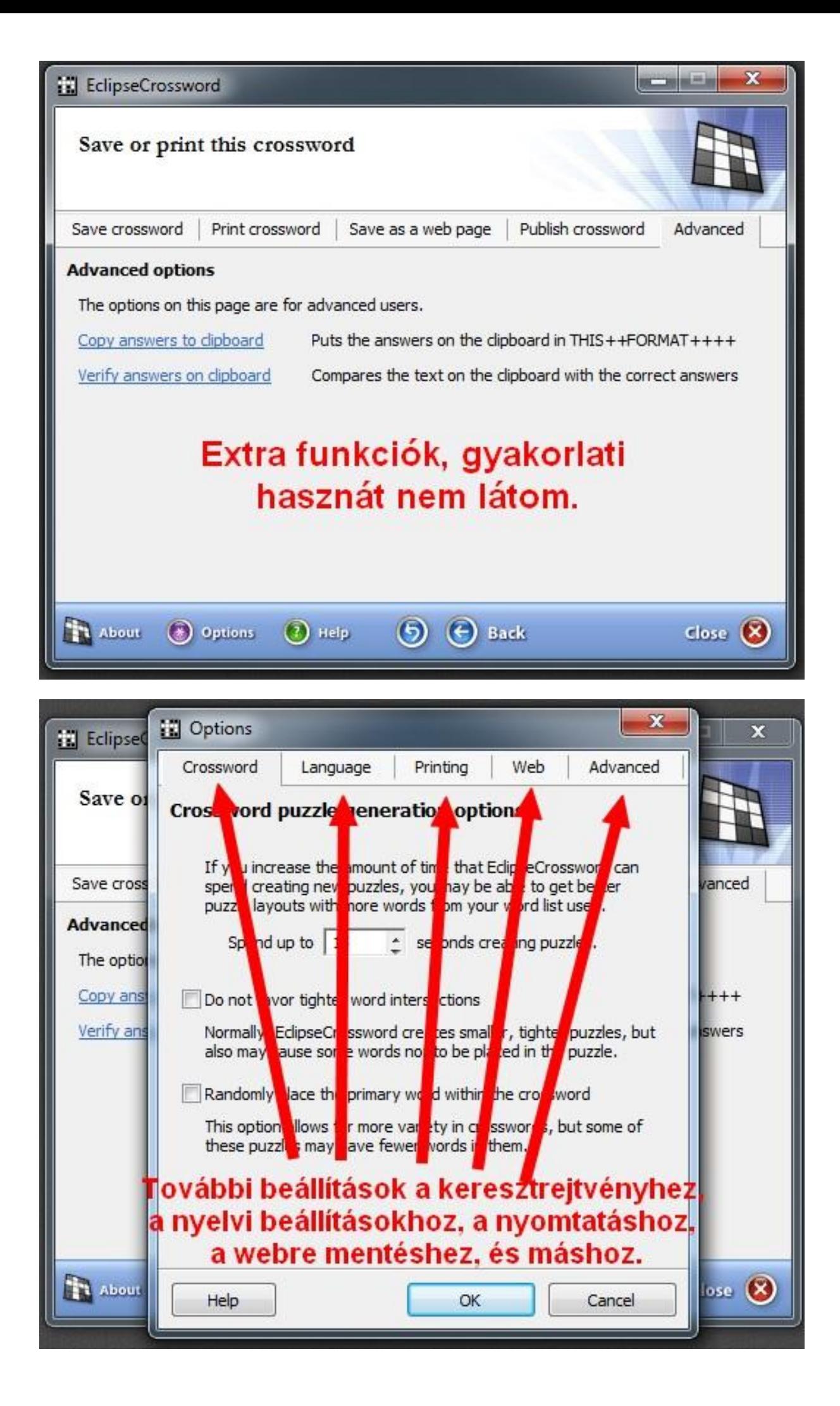